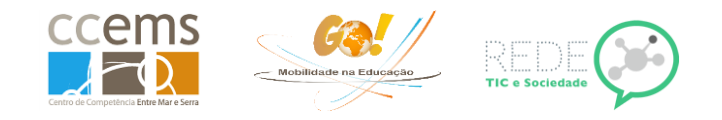

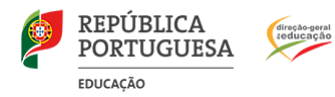

## **Verificar pontos do percurso:**

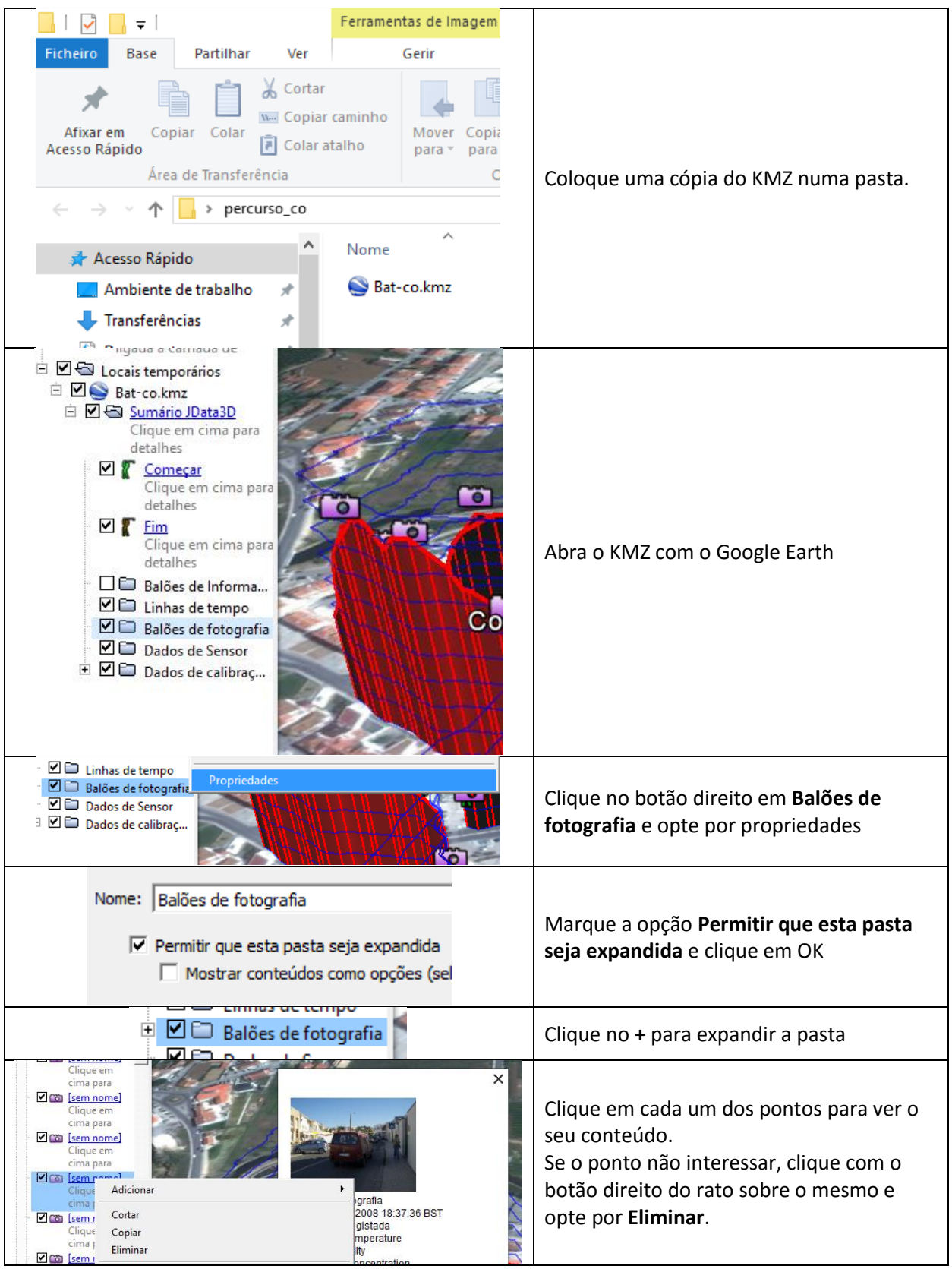

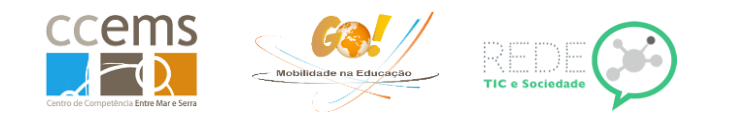

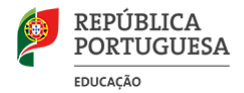

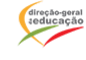

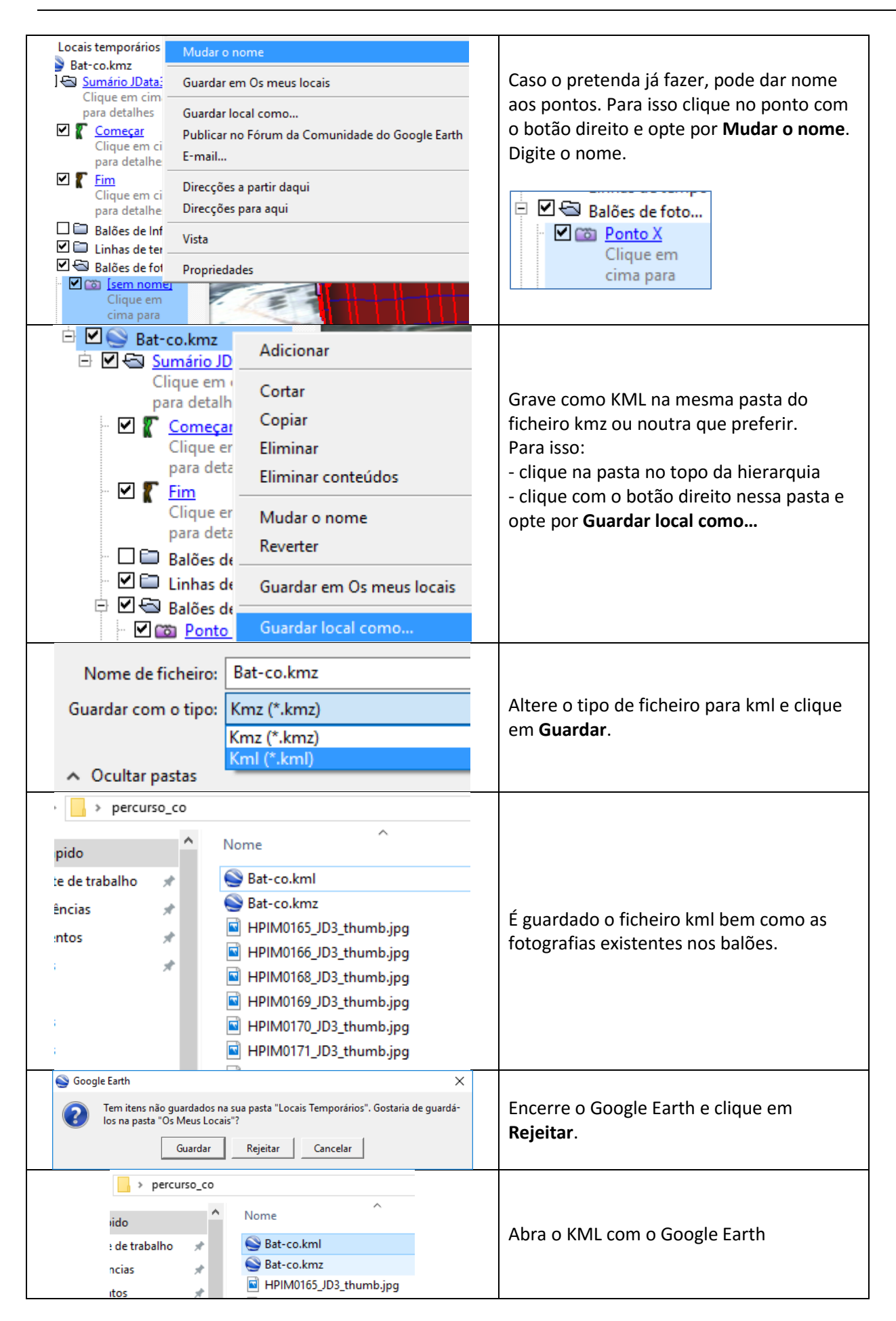

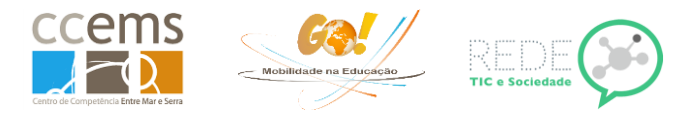

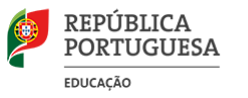

## **Alterar conteúdo de um balão:**

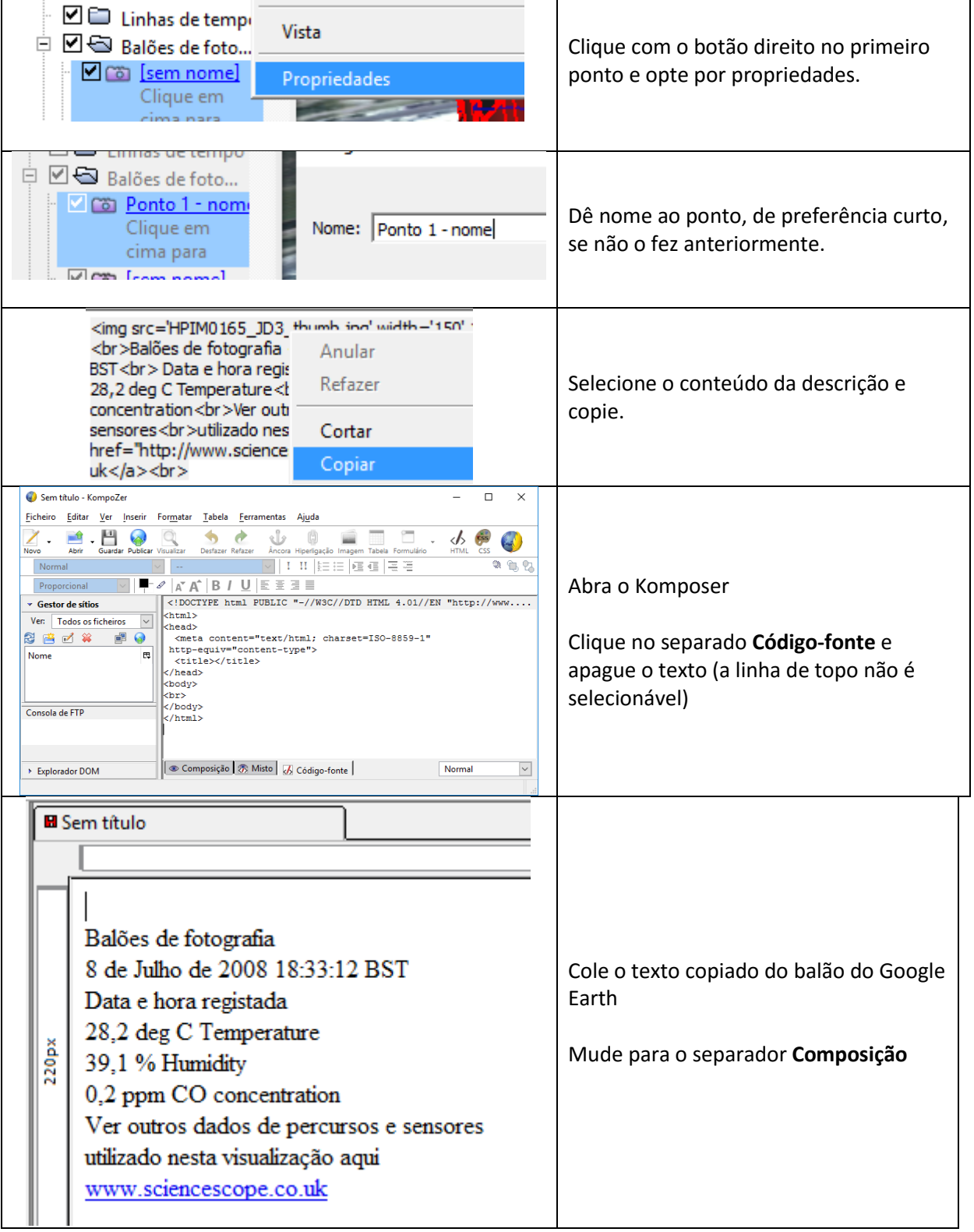

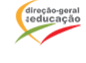

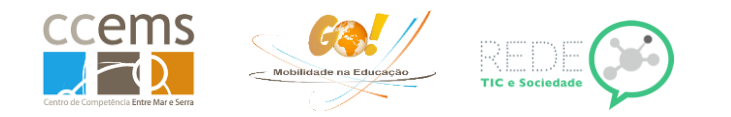

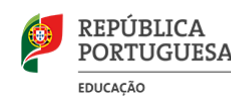

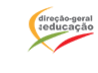

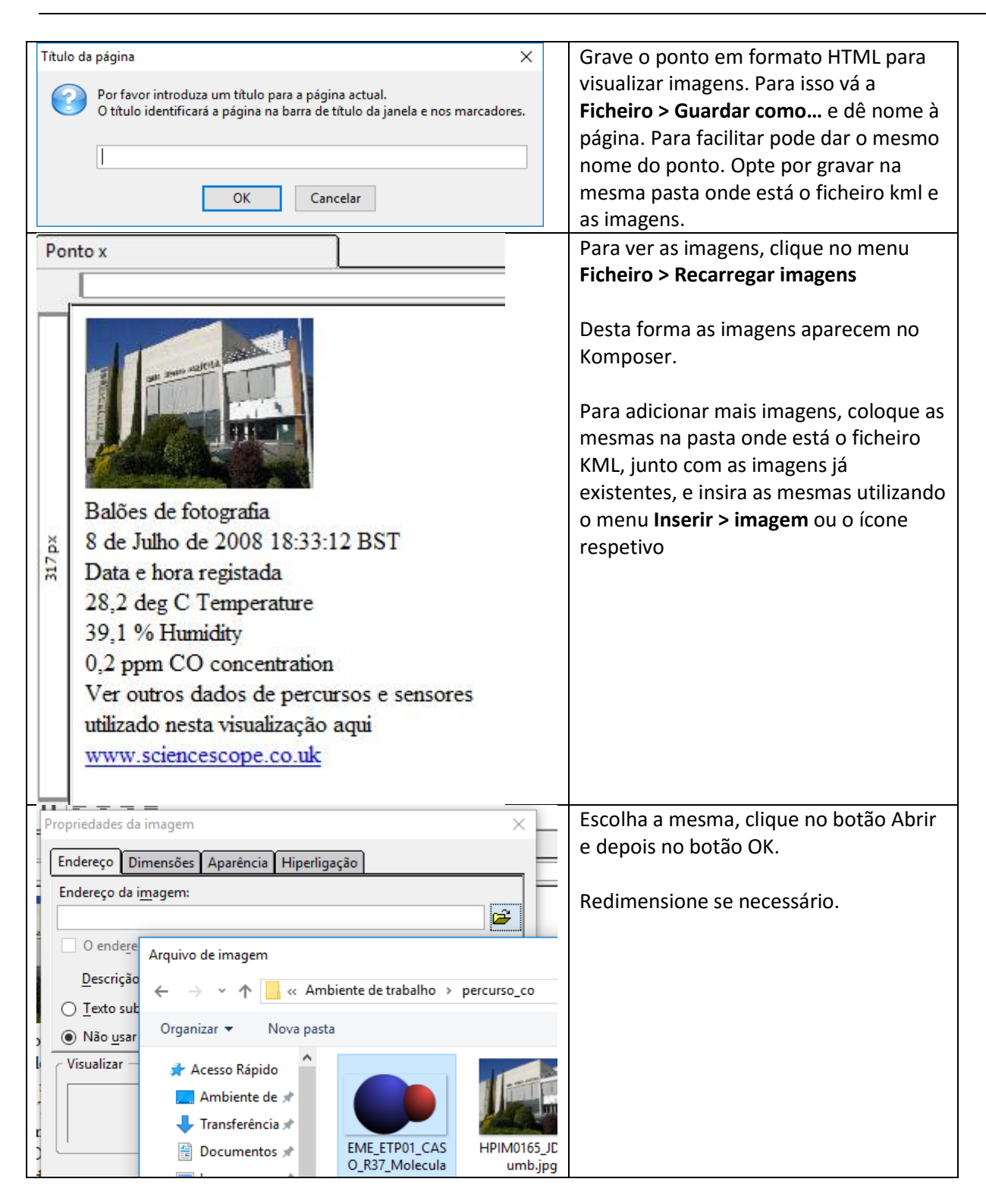

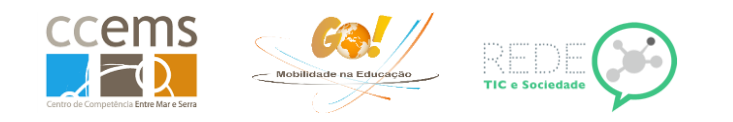

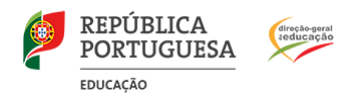

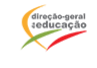

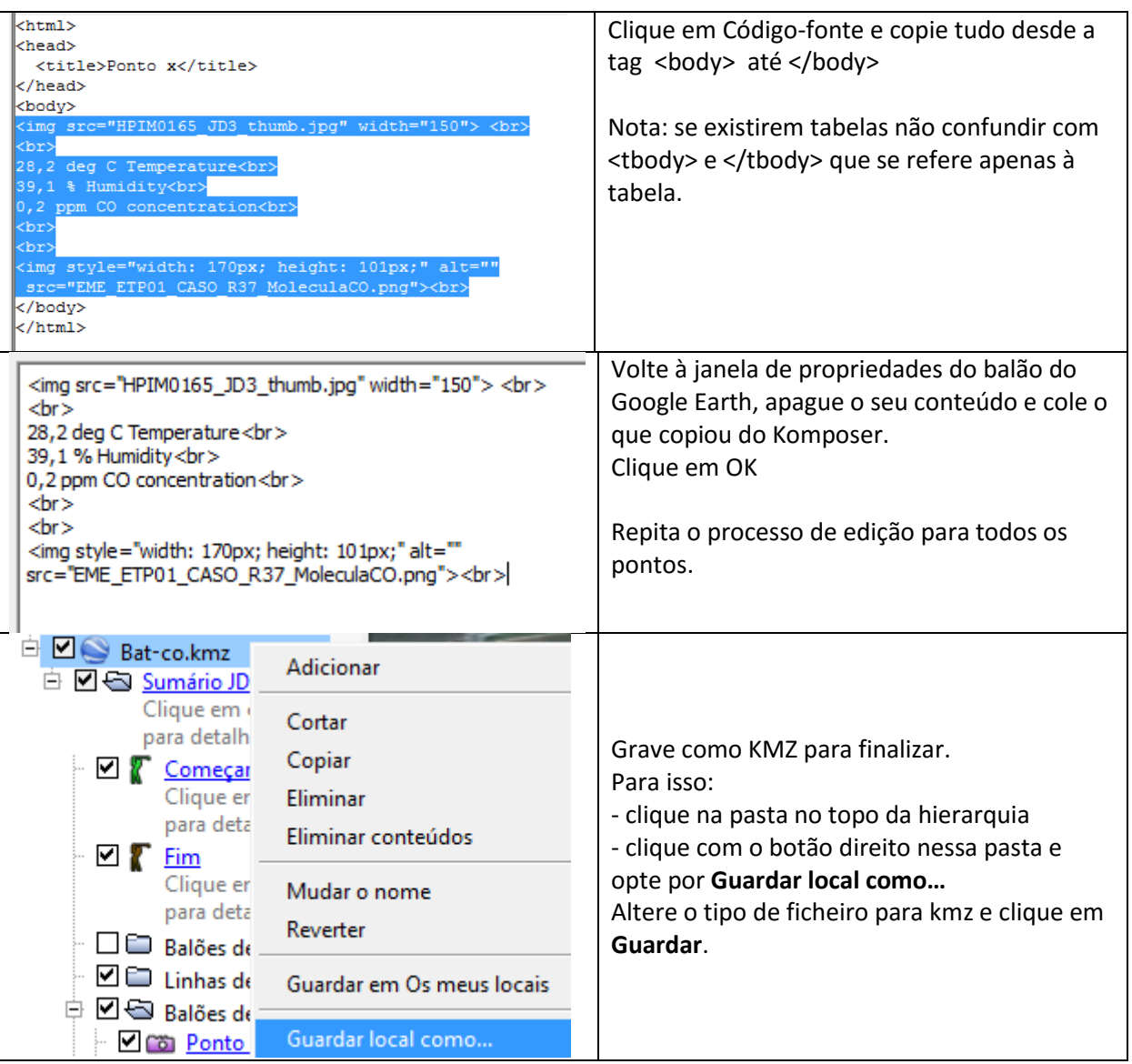